### $\frac{1}{\sqrt{2}}$  Volume XI, Issue 4  $\frac{1}{\sqrt{2}}$  GM  $\frac{1}{\sqrt{2}}$  Net  $\frac{1}{\sqrt{2}}$  Newsletter  $\frac{1}{\sqrt{2}}$  October 2018

# **\*\*Special Edition\*\***

### **40 is Broke! What else is new?**

Ham radio is a participation hobby. If you turn on your radio and can't hear anything, it's no fun. We've had a lot of that lately during our 40-meter nets. Our Nets have been going on for well over 40 years and have become a fun way to stay in-touch with old friends. Matter of fact, our friend are getting older too. In this issue we will be giving some ideas to try to get more out of your hobby and stay in touch with our GM Net Gang.

On page 4 and 8 we give information about using remote receive sites. They are FREE SDR radios. Give them a try.

Another great way to stay hooked up is to use a complete remote controlled ham station. They too are FREE. Several in our group use a program called RemoteHams that has both a Server program for the actual radio end and a Client version for the RemoteHams users like you. First step is to go to **<http://www.remotehams.com/>**. Next, register for an account and download a client version of the software. Once you have the program installed, you can scroll through all the possible stations to connect to. During the registration process, they ask you to upload a copy of your license. When you ask for permissions to join the club and have transmit privileges, the Sysop can download and verify your license. Our active group currently has WØPC using an Icom IC-7610 and a fan dipole for 10-160 meters, W1BIC using an Icom IC-7300 with a full power amplifier into an off- center fed dipole and K8DSS using an Elecraft K3 running 100 watts into a wire. Not all of our stations are online all the time. The key is to be granted permission to transmit, the receive end is much easier. This has been very brief so go online and check it our. 73, de WØPC

#### **Inside this issue:**

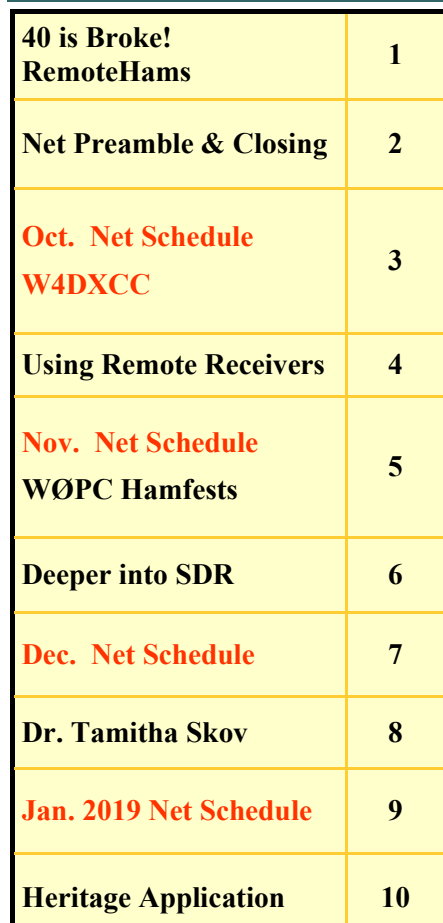

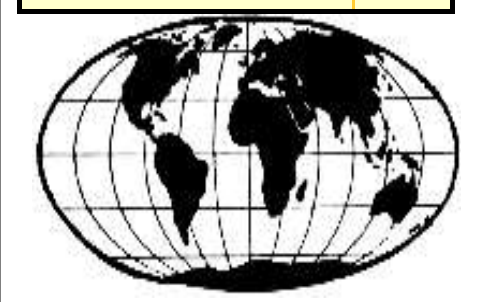

**The GM Nets meet daily Monday through Saturday on 7.277.5 MHz 17:00Z (Daylight Time) 18:00Z (Standard Time)**

#### Page 2 **GM Net Newsletter**

**Would you like to help out with Net Control Duties? Contact our Net Manager George, KB9VF kb9vf@Comcast.net**

**Net Control Stations:** George, KB9VF Rick,WØPC Verle, K8VW **Bill, WB9YUR** Denny, N8XLS Phil, W9MPA Bob, K8MPV Charlie, WD9IQV Scott, W1BIC Wally, WB8M Ed, K8DSS (Alternate)

# **Net Preamble & Closing**

#### **Net Preamble**

This is (your call), today's net control. This net is composed of employees and retirees of the General Motors Corporation.

This net meets daily on this frequency for the purpose of getting better acquainted, expanding our knowledge, and improving our operating techniques. We promote friendship among participants in many locations who have many talents and have or have had a variety of work assignments. Visitors are always welcome to check in and join our daily net. Please stay carefully tuned to net control at all times. This is (your call) (working for or retired from)(your) Division in (your city), (state). My home QTH is (where you live). My name is (your name) and we will now take check-ins, one at a time, please.

When running the net, pause after about 4 to 5 station during the roundtable and ask for check-ins to allow folks to get on the list.

#### **Net Closing**

Are there any late check-ins for the net? (pause for late check-ins). Is there any further business for the net? (pause for any further business) Having no further business, we will close the net at this time. This net is composed of General Motors employees, retirees, and visitors. We meet each day, Monday through Saturday, on or about this frequency, at (**1700z** or **1800z**). Thank you for your participation and please return often. This is (your call) now closing the net. 73 and Good Afternoon.

**Turn on the radio and tune us in. We are on 40-meters Join us on or about 7.277.5 MHz at 17:00Z**

### **Net Control Schedule**

### October 2018

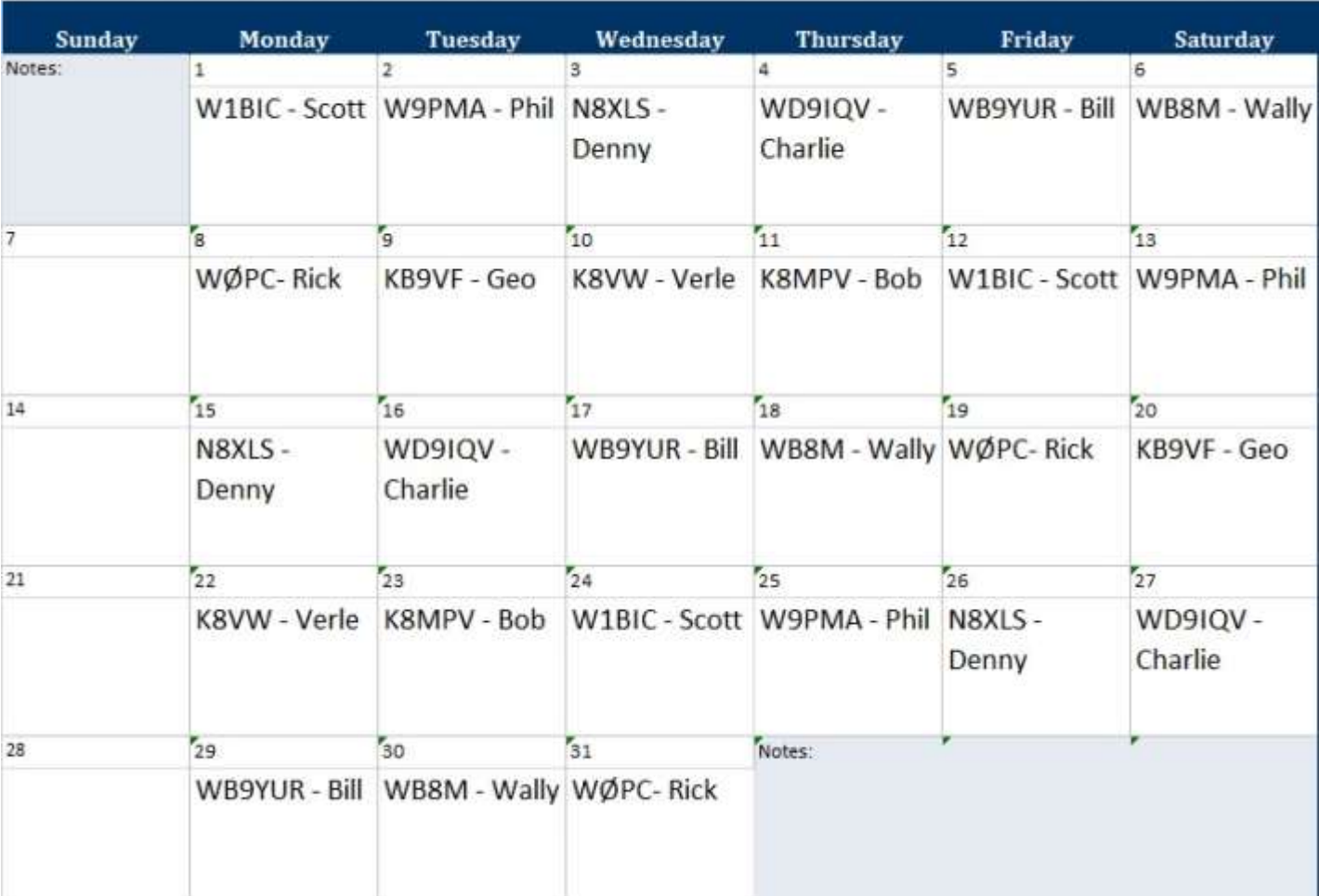

### **W4DXCC DX and Contesting Convention Pigeon Forge, TN**

The South Eastern DX and Contesting Organization (SEDCO) was founded in early 2005 for one reason...to bring DXers and contesters together in fellowship. The first convention was held on Oct. 1, 2005 at the MainStay Hotel and Conference Center in Pigeon Forge, TN. It was a resounding success and continues with a star-studded cast of speakers who dedicated their time and money to share their experiences and knowledge. No words can express their valuable contribution.

In 2009, their name changed to W4DXCC and has retained the new name but carried on the old tradition of ham fellowship.

This year Ed Gansen, K8DSS attended the Great Event.

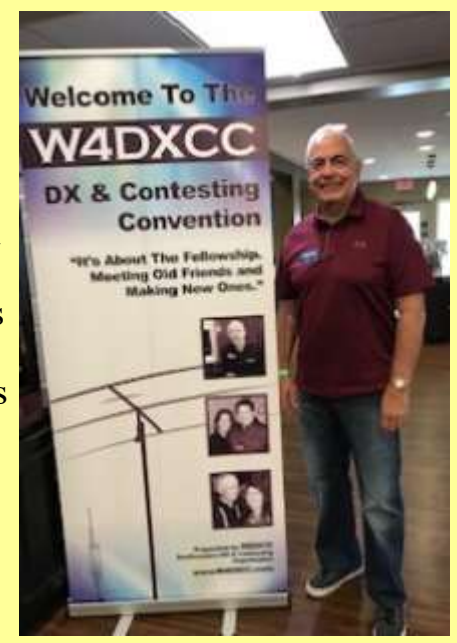

#### Web Based Remote Shortwave Receivers to Assist Rx Capability on the GM HF Net

by W8MRW Roy W1BIC Scott W0PC Rick

Many of us have turned-on and tuned-in 7.277.5 MHz, only to discover we can't hear anything. Yes, it's a low point in the current sunspot cycle and conditions are still going downhill. The bottom of the cycle may actually be another year or more away. We have found a couple of work-a-rounds that many of us are using to keep us communicating on the air and hearing more of our net participants when their signals skip over us. We are using a web based remote shortwave receivers, along with our own transmitter, which allows us to take advantage of receivers in favorable locations that can hear the stations we can't. (They're FREE \$\$\$)

Note: Before you start down this road you will need to make sure your speakers are working on the device you are using for web browsing. Here is a short video to test your PC Speakers https://youtu.be/ **URrEtyFSENc** 

The remote Rx websites we've been having good luck with thus far are :

<u>WebSDR : </u> K3FEF Milford, PA http://k3fef.com:8901/

SDR.hu: KiwiSDR in Farmington Hills, MI http://misdr.duckdns.org/ W8CMN Denton Hill, Fenton, MI http://dentonhill-sdr.moses.bz/ Penn State University, State College, PA http://radiodxing.ddns.net:8073/

**The WebSDR K3FEF-W3TKP Milford, PA seems to be our best result so far.** We've had a fairly good trial run this week which gave us solid copy on signals that otherwise are hard to read or no copy otherwise.

Try going directly to K3FEF in Milford, PA http://k3fef.com:8901/ see what you hear. The remote receiver, it will look like this:

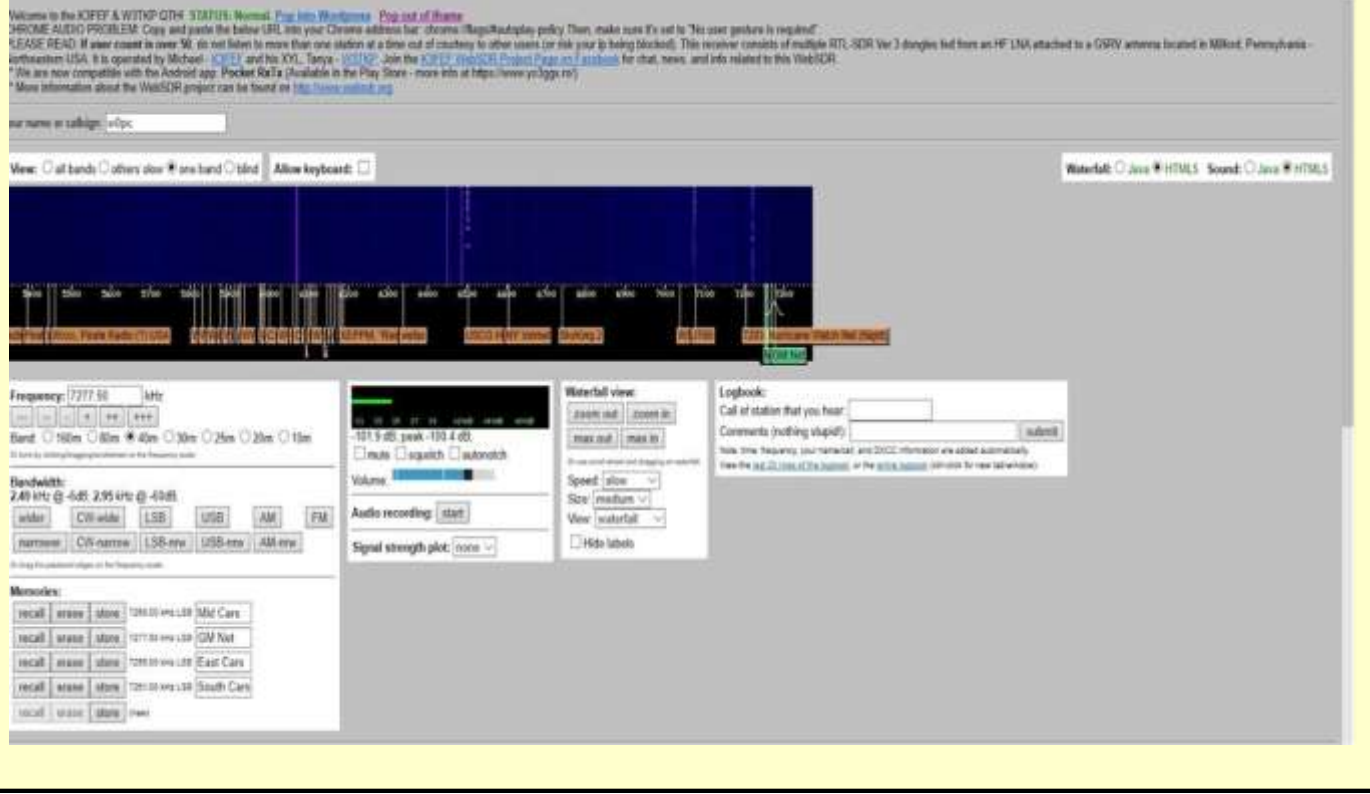

## **Net Control Schedule**

### November 2018

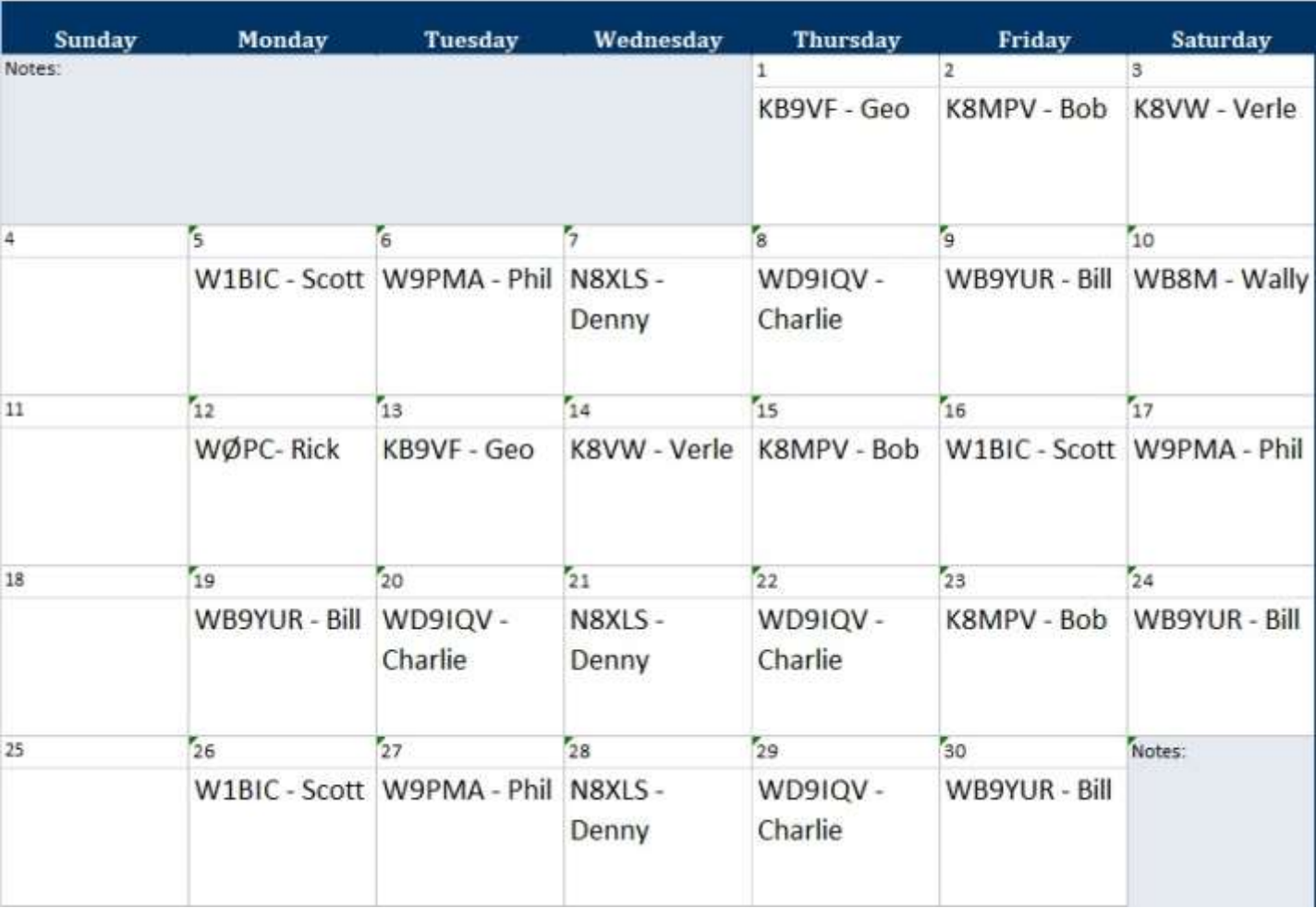

#### **WØPC Hamfests:**

This year has been a good one for me selling stuff at the: Winterfest in January, Zero Beaters Hamfest in July and the St. Charles ARC Hamfest in August. Later this month is the Halloween Hamfest in Kirkwood, MO and I'll be there. After helping my sister clean out my mother's house, I realized there was tons of stuff stored that was of no value to anyone but the owner. My kids urged me to get rid of the excess stuff so they wouldn't have to throw it away after I'm gone. So, I started going through my ham junk boxes and started pulling out items that I'd most likely never use again. Wow, I found duplicates of way too many things. As a result of selling off a huge pile of excess stuff, I was able to spend old money

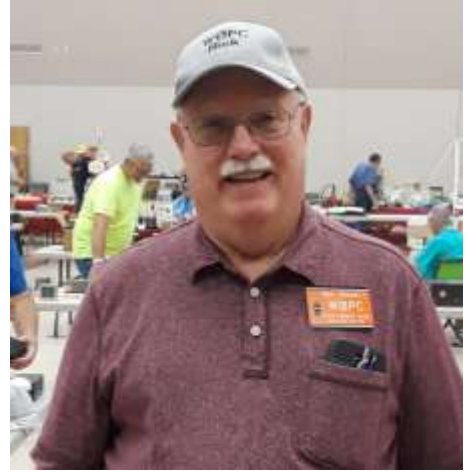

on more new stuff. Boy I love the new stuff especially not having to tap into my savings account. I'm also focused on helping College Ham Clubs that are active. They are the next generation for our hobby and I feel it's a good investment as well as a tax right-off. 73, de WØPC

### **GM Net Newsletter**

If you want to explore deeper into the world of Web based Shortwave Receivers: Two of these web based remote receive sites are:

WebSDR http://websdr.org/ (complete listing worldwide)

SDR.hu https://sdr.hu/ (complete listing worldwide)

Each web site offers a large number of receive sites both in the USA and around the world. They're FREE! Example is that Michigan stations can't hear each other directly but can through the remote receive site near Washington DC. The K3FEF station can handle over 50 simultaneous users each on a different frequency at once. Just add your call sign and enter the frequency that you want to listen to in "kHz" in other words 7277.50. Select the sideband and you are ready to go. Put your call sign in the box and just run the controls to get the feel of the process. Try whichever ham band you choose (remember to select proper LSB or USB for the band). See what stations you hear and how well. Move the tuning arrow-slider or type in the desired frequency. You can save frequency(s) to one of several memories; handy if you move the slider off frequency. When you name your saved frequencies, they will show up as flags on the band map. There is a block to check for whenever you wish to mute the audio or resume listening.

Right now at 1945 EDT Roy W8MRW is listening to 75 meters traffic on 3874.95 kHz AM. QSO signals are reading S9+. Much other traffic shows on the 80/75 m band. There are currently 53 users (at this time) accommodated by the K3FEF Rx Remote; mostly on 80/75 m and 40 m.

SDR.hu Rx remotes operate similar to WebSDR; although the appearance is somewhat different. Just practice with the controls to get familiar with Rx Remote operation. Most SDR hu remote receivers use the KiwiSDR interface and offer larger waterfall displays and more extensive individual Ham and SWL bands.

This is how W8MRW uses the WebSDR K3FEF Rx Remote: Main TxRx on the GM HF Net is via RemoteHams RcForb Client software. Also open the Mozilla Firefox web browser (or one of your choice) and load the WebSDR K3FEF Rx Remote. Both applications will be open simultaneously in two separate windows on Windows PC. W8MRW mutes and unmutes each radio Rx to best hear the GM HF Net's traffic.

Recent Net participants using above described practice (or some variation thereof) include W8MRW, W1BIC, W0PC, K8DSS and N8XLS.

There is a world map at bottom of WebSDR page (page where all the remotes are text listed) with the locations of all the remotes. One can zoom a little on that map and home in on the world area you want e.g. North America or USA. You can then click on any bubble representing individual remotes; info on that remote comes up including its www link. Click on that link and it takes you right to the operating web page of that individual remote.

Remember the two Rx Remote websites discussed here are not the only ones available. Also remember that the WebSDR K3FEF Rx Remote is just one of hundreds of Rx remotes available.

There are several YouTube videos for WebSDR and SDR hu showing their operation. Worth a look. https://youtu.be/RQMpei-N31U

73 W8MRW Roy W1BIC Scott W0PC Rick Oct 04, 2018

### December 2018

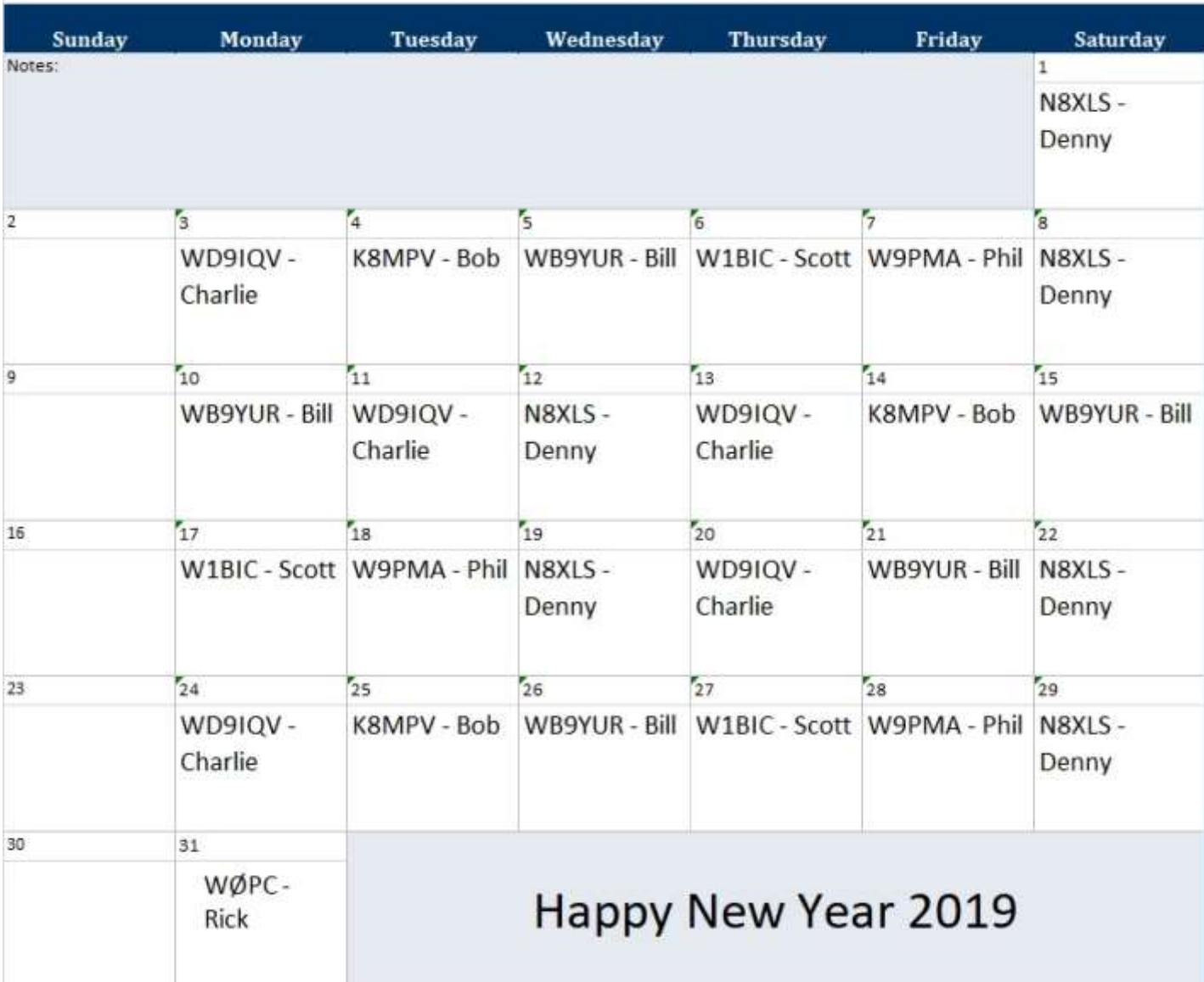

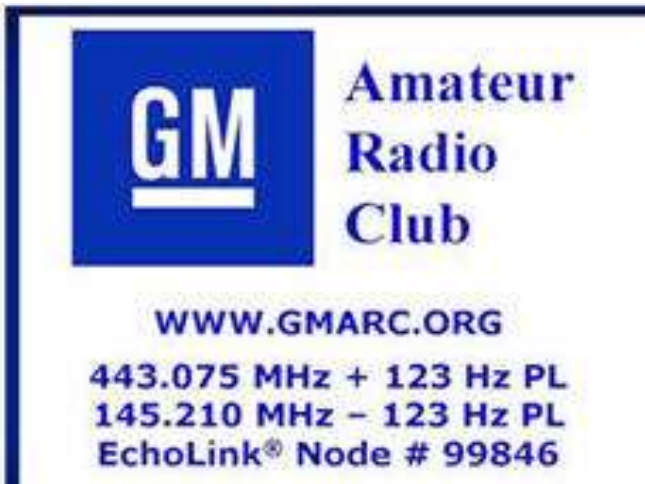

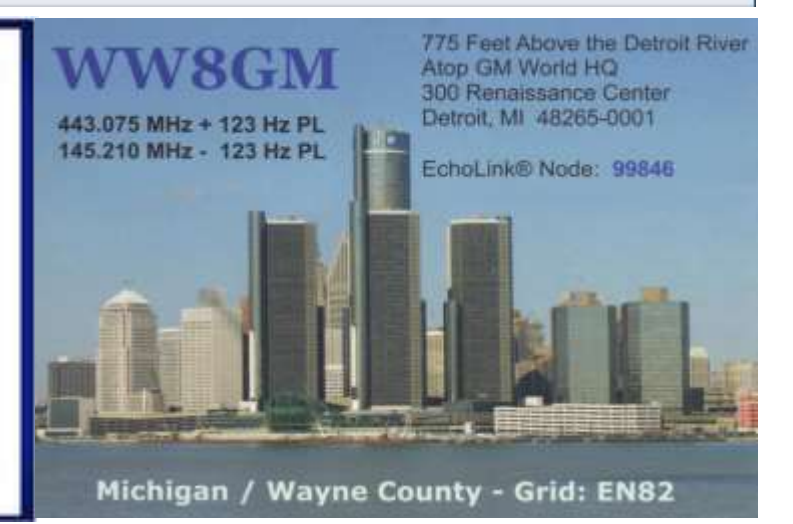

### **Space Weather Woman**

**[Dr. Tamitha Skov](https://twitter.com/TamithaSkov)** is better known as the "Space Weather Woman."

She is a credentialed space weather forecaster who's day job is primarily in the field of solar and space physics doing research and in testing of spacecraft materials in realistic space radiation environments. Her forecasting work as "Space Weather Woman" got the attention of Bob Heil and has become a regular guest on the weekly "HamNation" show (https://twit.tv/shows/ham-nation). HamNation is hosted by Bob Heil, Gordon West, George Thomas, Don Wilbanks, Valerie Hotzfeld, Amanda Alden, and Dale Puckett. The program is Wednesday at 9:00pm Eastern / 6:00pm Pacific / 01:00 (Thu) UTC. They discuss interesting news topics and other Amateur Radio related subjects and simple construction projects that you can try at home. Following the "ON-Air" broadcast, they get on the air and chat with everyone.

If you would like to go directly to Tamatha's Space Weather Forecast, just enter: <https://www.youtube.com/c/TamithaSkov> in your web browser. You will find some really fascinating videos of the sun with the explanations of what you are looking at. The demand for her forecasting has allowed her to cut back on her day job to focus more time on her broadcast for numerous TV channels and magazines. If her forecasts are really down to earth in language. Check it out. If you live in the northern states you can get a heads up on when to watch for the northern lights (aurora borealis). She has lots of good pictures of very colorful auroras on her web site.

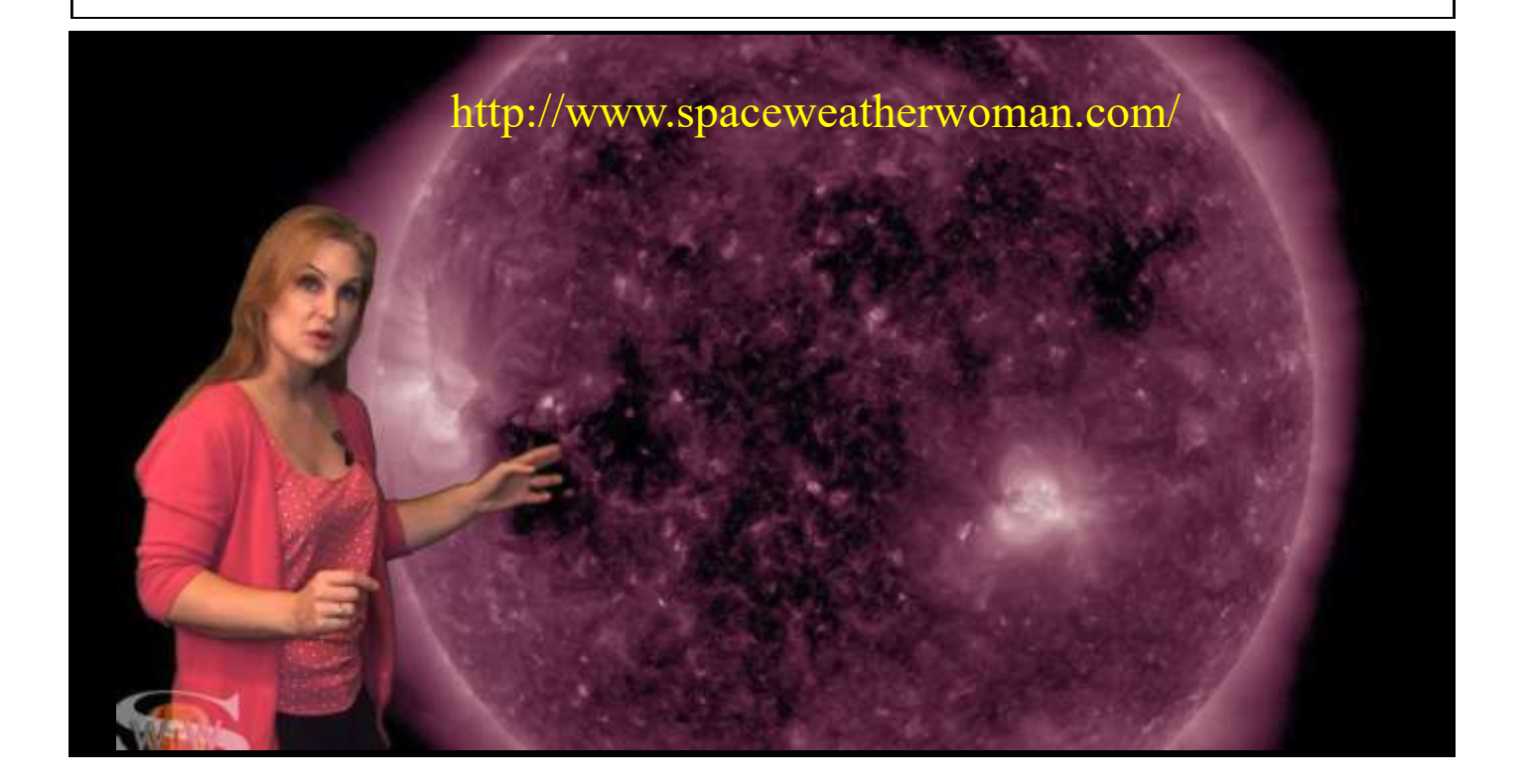

## **Page 9 Net Control Schedule**

### January 2019

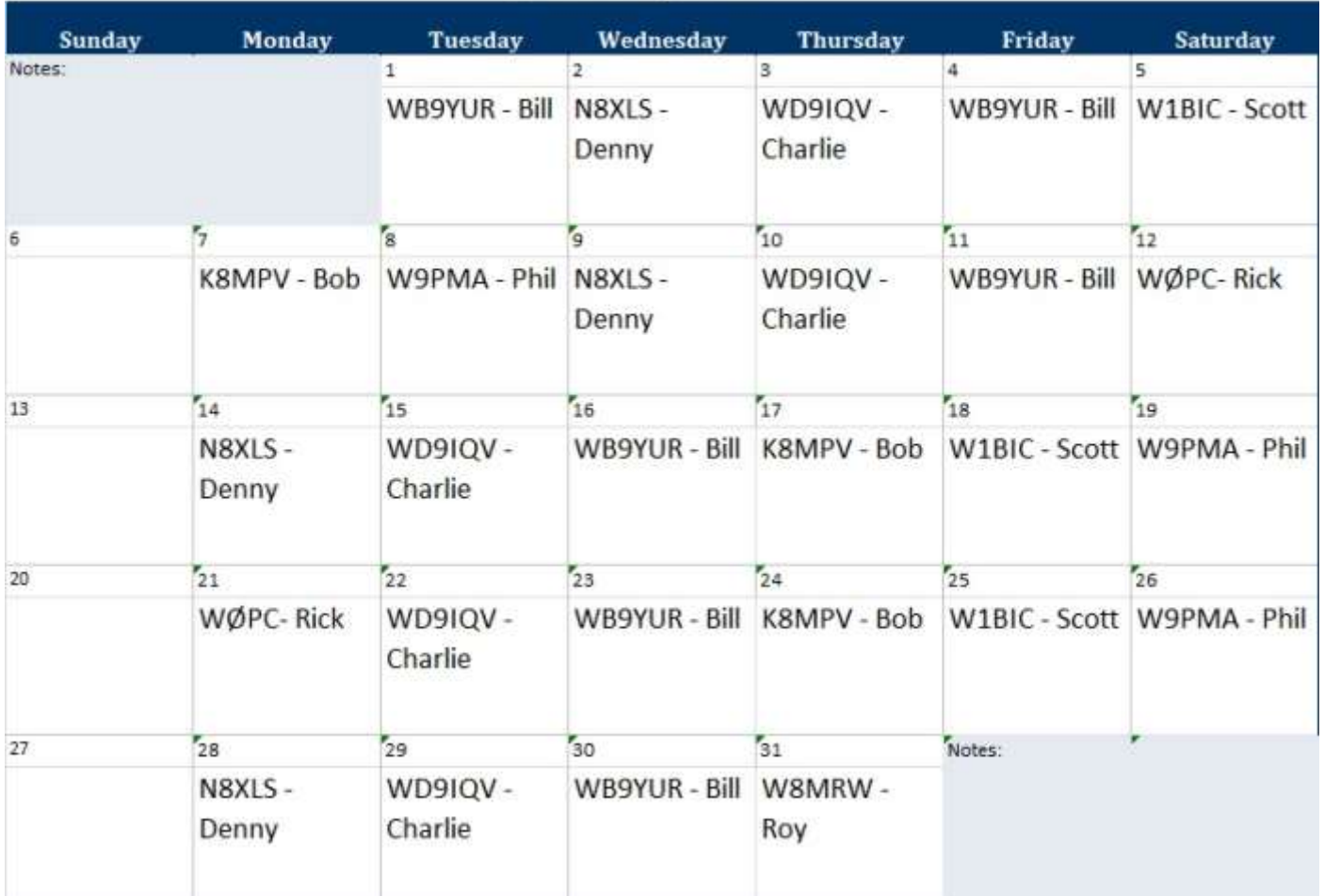

#### **The GM Amateur Radio Club meets the third Tuesday of the month (except July & August) at 7:00 PM, at the Packard Proving Grounds**

49965 Van Dyke Avenue Shelby Township, MI 48317 [Between 22 Mile & 23 Mile Roads]

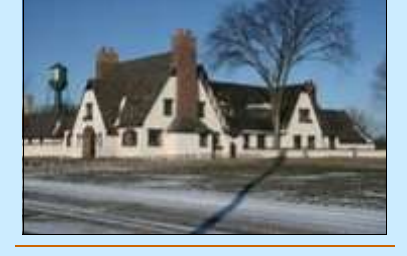

Meetings are also Streamed Live on Facebook - search for GM Amateur Radio

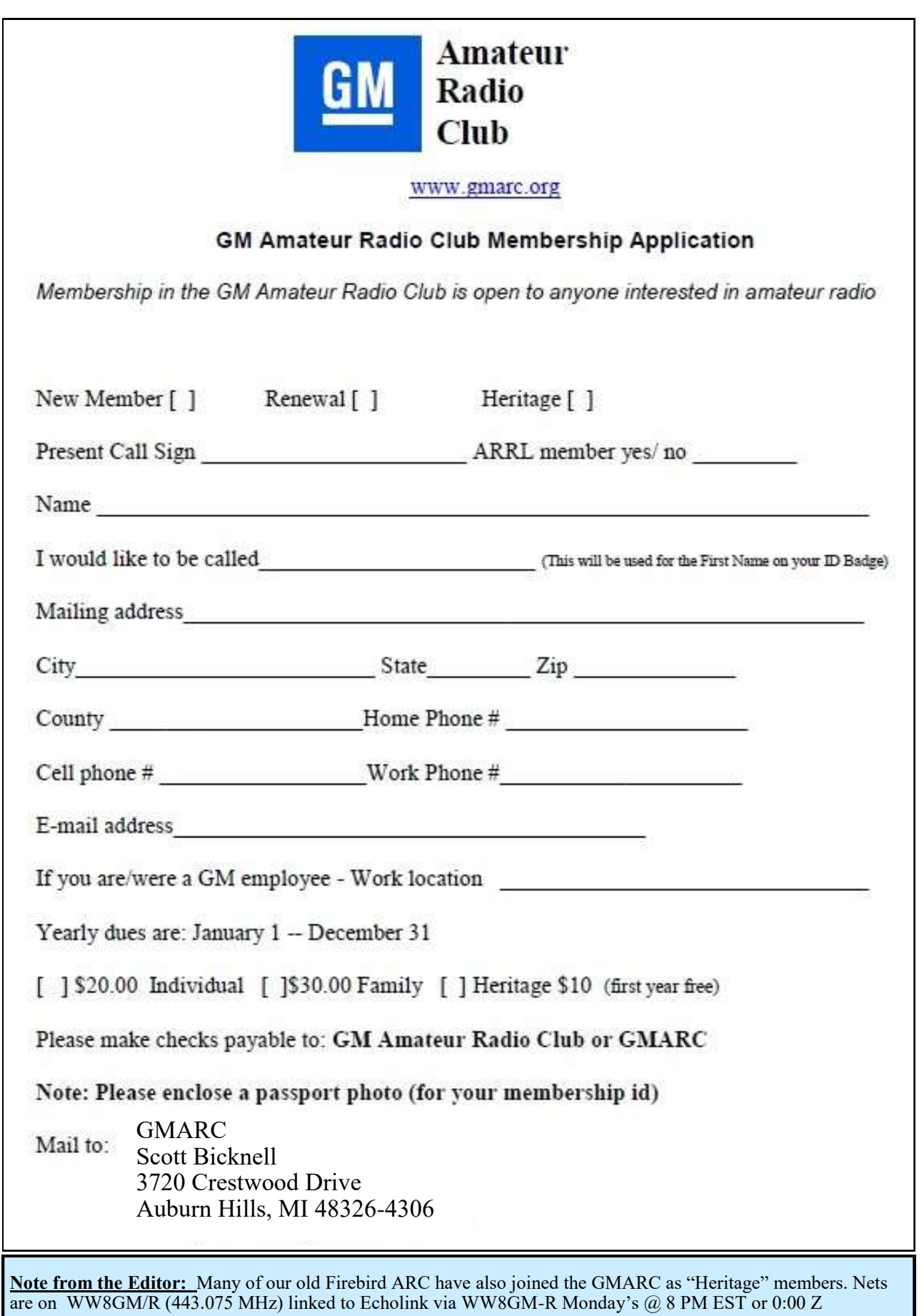